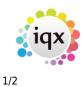

## **Contact Events Selector**

View contact events created - for all in a date range or filter by user, date and type, callback date or by further criteria on the filter screen.

- Expand will open the contact event
- Company, Candidate and Vacancy buttons will Expand the relevant record that the contact event is linked with.

| Details     Expand     Company     Candidate     Vacancy     Count     Callback by:     Image: Company     Update       Filter     Process Candidates     Process Companies     Process Contacts     Process Vacancies       Stored Filters     Type     Company     Contact     Candidate     Consultant     Date     Position     Callback     Summary       Reports     Image: Company     Contact     Candidate     Consultant     Date     Position     Callback     Summary | ARBARA         |             | ✓ Date 27/05/  | 2014 💌 to 23     | 7/05/2014 💌 | Type All   |            |             | •        | Close | Help    |
|----------------------------------------------------------------------------------------------------|----------------|-------------|----------------|------------------|-------------|------------|------------|-------------|----------|-------|---------|
| Stored Filters Type Company Contact Candidate Consultant Date Position Callback Summary                                                                                                    | Details        | Expand      | <u>Company</u> | <u>Candidate</u> | Vacancy     |            | Count      | Callback by | <u></u>  | -     | Update  |
| Type Company Contact Canadate Consultant Date Position Canadate Summary                                                                                                    | Filter         | Process Can | didates Pro    | cess Companies   | Process     | Contacts   | Process Va | acancies    |          |       |         |
| Reports                                                                                                    | Stored Filters | Туре        | Company        | Contact          | Candidate   | Consultant | Date       | Position    | Callback | 1     | Summary |
|                                                                                                    | Reports        |             |                |                  |             |            |            |             |          |       |         |
|                                                                                                    |                |             |                |                  |             |            |            |             |          |       |         |
|                                                                                                    |                |             |                |                  |             |            |            |             |          |       |         |

• Process button opens the relevant selector form populated accordingly:

|               |                                |                   |                  |                    | -          |            |              | 1          | and the second | and the second second sec |    |
|---------------|--------------------------------|-------------------|------------------|--------------------|------------|------------|--------------|------------|----------------|----------------------------------------------------------------------------------------------------|----|
|               |                                | ■ Date 24/02      | 2/2014 🔄 to 2    | 27/05/2014 💌       | Type All   |            |              |            | <u>Close</u>   | Help                                                                                                    |    |
| Details       | Expand                         | <u>Company</u>    | <u>Candidate</u> | Vacancy            |            | Count      | Callback by  | <u>/:</u>  | -              | <u>Update</u>                                                                                                    |    |
| Filter        | Process Ca                     | ndidates Pr       | ocess Companies  | Process C          | ontacts    | Process Va | acancies     |            |                |                                                                                                    |    |
| tored Filters | Туре                           | Company           | Contact          | Landidate          | Consultant | Date       | Position     | Callback   | ĺ.             | Summary                                                                                                    |    |
| Reports       | Confirm                        | 3I Group PLC      | Ralph Black      |                    | BARBARA    | 22/05/2014 | N.           |            |                |                                                                                                    |    |
|               | CV(s) Sent                     | Algorithmics (U., | . Barbara Kirkup |                    | BARBARA    | 13/05/2014 | Cleaner      |            | CV(s) Sent     |                                                                                                    |    |
|               | <ul> <li>CV(s) Sent</li> </ul> | Algorithmics (U., | . Barbara Kirkup |                    | BARBARA    | 13/05/2014 | Cleaner      |            | CV(s) Sent     |                                                                                                    |    |
|               | Speculati                      | Algorithmics (U., | . Barbara Kirkup |                    | BARBARA    | 13/05/2014 |              |            |                |                                                                                                    |    |
|               | <ul> <li>Speculati</li> </ul>  | 3I Group PLC      | Sophie Ryman     |                    | BARBARA    | 13/05/2014 | Test for Jad |            | CV(s) Sent     |                                                                                                    |    |
|               | Speculati                      | Algorithmics (U., | . Barbara Kirkup |                    | BARBARA    | 13/05/2014 |              |            | Mail Merge B   | Email: test                                                                                                    |    |
|               | Speculati                      | Algorithmics (U., | . Barbara Kirkup |                    | BARBARA    | 13/05/2014 |              |            | test           |                                                                                                    |    |
|               | Speculati                      |                   |                  | Thomas Abrah       | BARBARA    | 13/05/2014 |              |            | test           |                                                                                                    |    |
|               | Speculati                      | Algorithmics (U., | . Barbara Kirkup | Eleanor Ryman      | BARBARA    | 12/05/2014 |              |            | Mail Merge B   | Email: test                                                                                                    |    |
|               | Phone ca                       | ABBA Invoices     | Saika Abbas      | Saika Abbas        | BARBARA    | 06/05/2014 |              |            | testing CE th  | nrough history - linl                                                                                                    | ks |
|               | Speculati                      |                   |                  | Justin Willey      | BARBARA    | 05/05/2014 |              |            | Re: Re: con    | itact.pas                                                                                                    |    |
|               | Speculati                      |                   |                  | Justin Willey      | BARBARA    | 01/05/2014 |              |            | Re: Re: con    | itact.pas                                                                                                    |    |
|               | Speculati                      |                   |                  | Justin Willey      | BARBARA    | 01/05/2014 |              |            | Re: Re: con    | itact.pas                                                                                                    |    |
|               | Speculati                      |                   |                  | Justin Willey      | BARBARA    | 01/05/2014 |              |            | Re: contact.   | .pas                                                                                                    |    |
|               | Phone ca                       |                   |                  | Saika Abbas        |            | 01/05/2014 |              |            | test           |                                                                                                    |    |
|               | Client re                      |                   |                  | Alexandra Pop      | BARBARA    | 01/05/2014 |              |            | terst          |                                                                                                    |    |
|               | Cold Call/                     | 0                 |                  | Matloob Abdulla    | BARBARA    | 30/04/2014 |              |            | sdarg          |                                                                                                    |    |
|               | Candidat                       |                   |                  | Matloob Abdulla    |            |            |              |            | TEST           |                                                                                                    |    |
|               | Phone ca                       |                   | Yo Hall          |                    |            | 28/04/2014 |              |            |                |                                                                                                    |    |
|               | Confirm                        | 3I Group PLC      |                  | Matthew Corby      |            |            |              |            | test to cand:  | s                                                                                                    |    |
|               | Confirm                        |                   |                  | Ezekiel Banton     |            |            |              |            | test to cand:  | -                                                                                                    |    |
|               | Confirm                        |                   |                  | Bharat Vitay Bil., |            |            |              | 24/04/2014 | test to cand:  | s                                                                                                    |    |
|               | Confirm                        | ABC Contract      | Leena Vaness     | Ezekiel Banton     | BARBARA    | 23/04/2014 | Dispatch     |            | details.       |                                                                                                    |    |

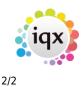

## 2024/05/04 00:23

Contact Events Selector

| Keyname or #A/C Code |                   | Find          | Companies               | Contacts     | <u>New</u> | Close           |
|----------------------|-------------------|---------------|-------------------------|--------------|------------|-----------------|
| Selection            | Clients and Prosp | ects 💌        | Expand                  | <u>Count</u> | Contact    | t Tree U        |
| Search               | Contact           | Job Title     | Company                 | State        | Туре       | Last PI Start D |
| Stored Selections    | Sophie Ryman      |               | 3I Group PLC            | Prospect     |            | 17/03/14        |
|                      | Saika Abbas       |               | ABBA Invoices           | Invoice Ad   |            |                 |
| Stored Searches      | Barbara Kirkup    |               | Algorithmics (U K) Ltd. | Prospect     |            | 11/09/12        |
| Reports              | Yo Hall           | Personal Assi | B4 AMS                  | Client       |            | 10/09/13        |
| Mail Merge           |                   |               |                         |              |            |                 |
| Mailer Selections    |                   |               |                         |              |            |                 |
|                      |                   |               |                         |              |            |                 |

Reports:

- Analysis by Consultant
- By Selection
- By Selection with Description & Notes
- Crosstab Summary Analysis by Outcome
- Details with Applicant Job & Outcome
- Due for Callback
- Summary Details by Branch

Back to Online Users Guide Back to Reports

From: https://iqxusers.co.uk/iqxhelp/ - **iqx** 

Permanent link: https://iqxusers.co.uk/iqxhelp/doku.php?id=ug8-10

Last update: 2017/12/01 16:35

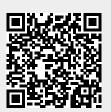